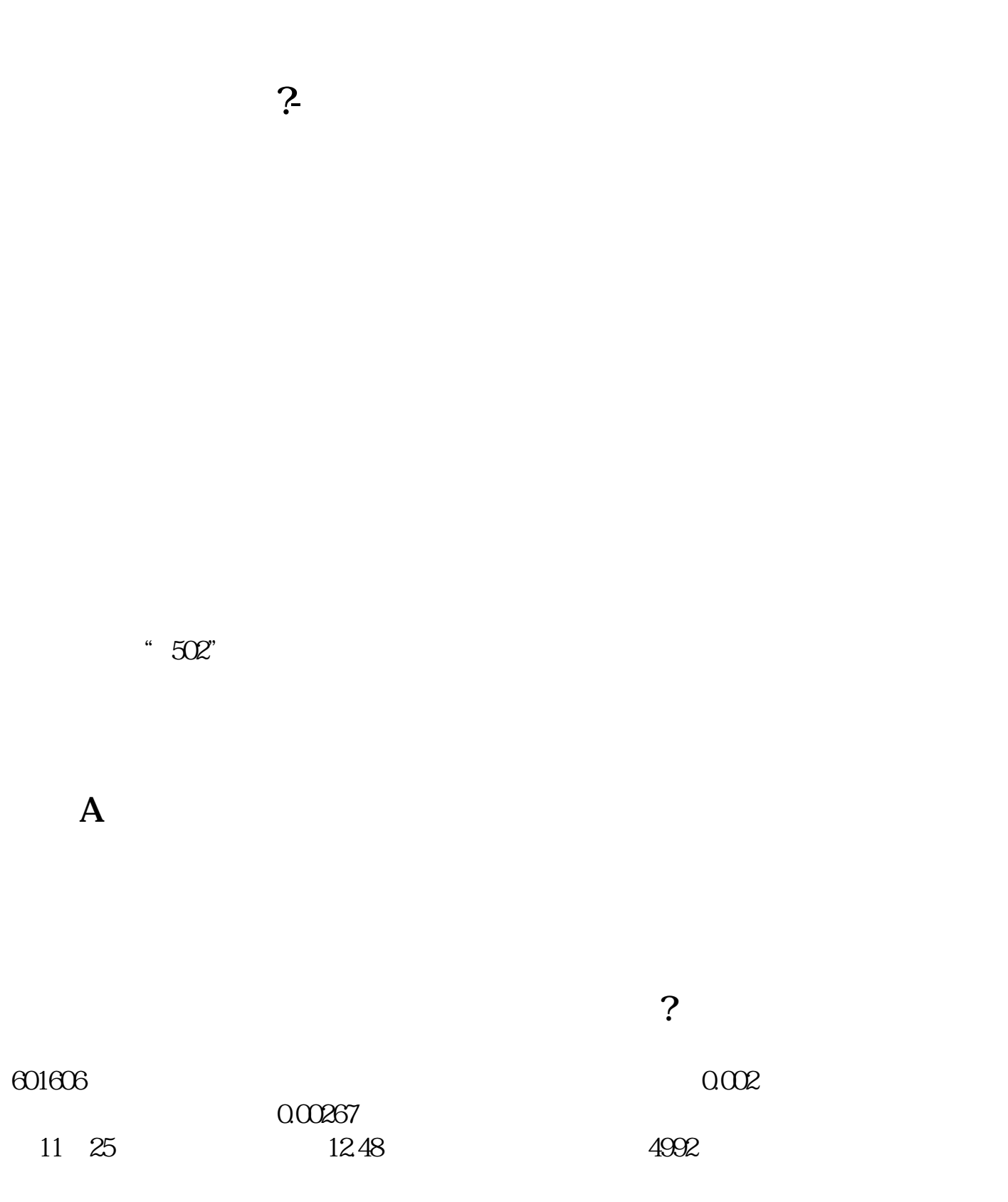

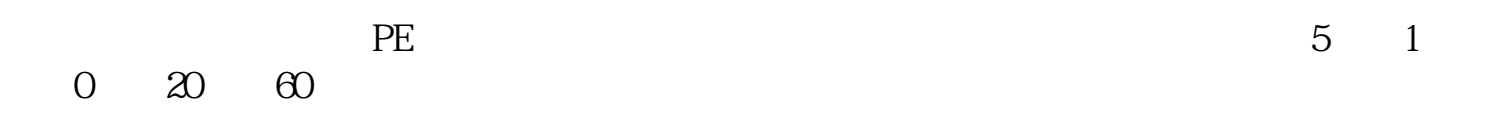

 $=$  (P)/ (E)= /<br>20  $\infty$  20  $5 = 20/5 = 4$ <br>(4  $(4$ 

тай $\sim$ 

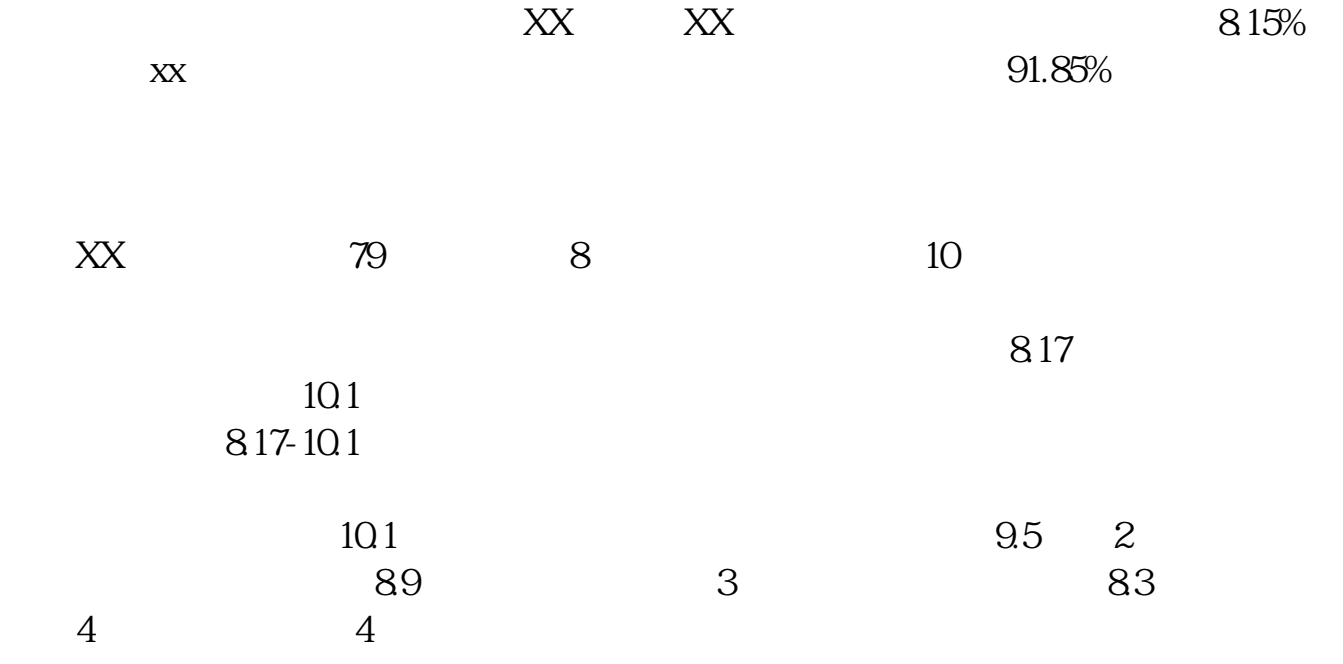

2021-08-20

**七、在哪里可以查找到某股票的历史市盈率?**

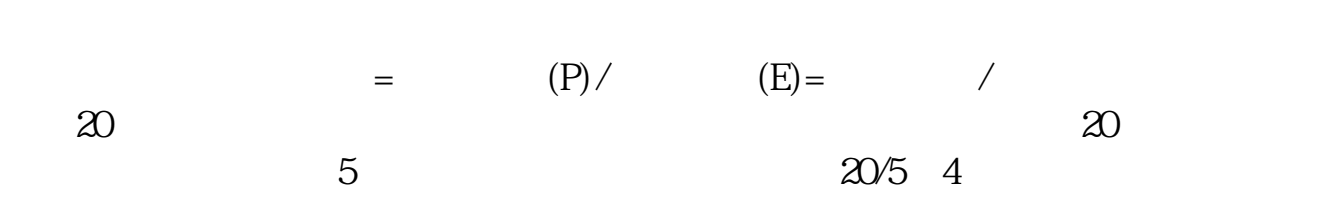

 $4$ 

 $\sim$ 

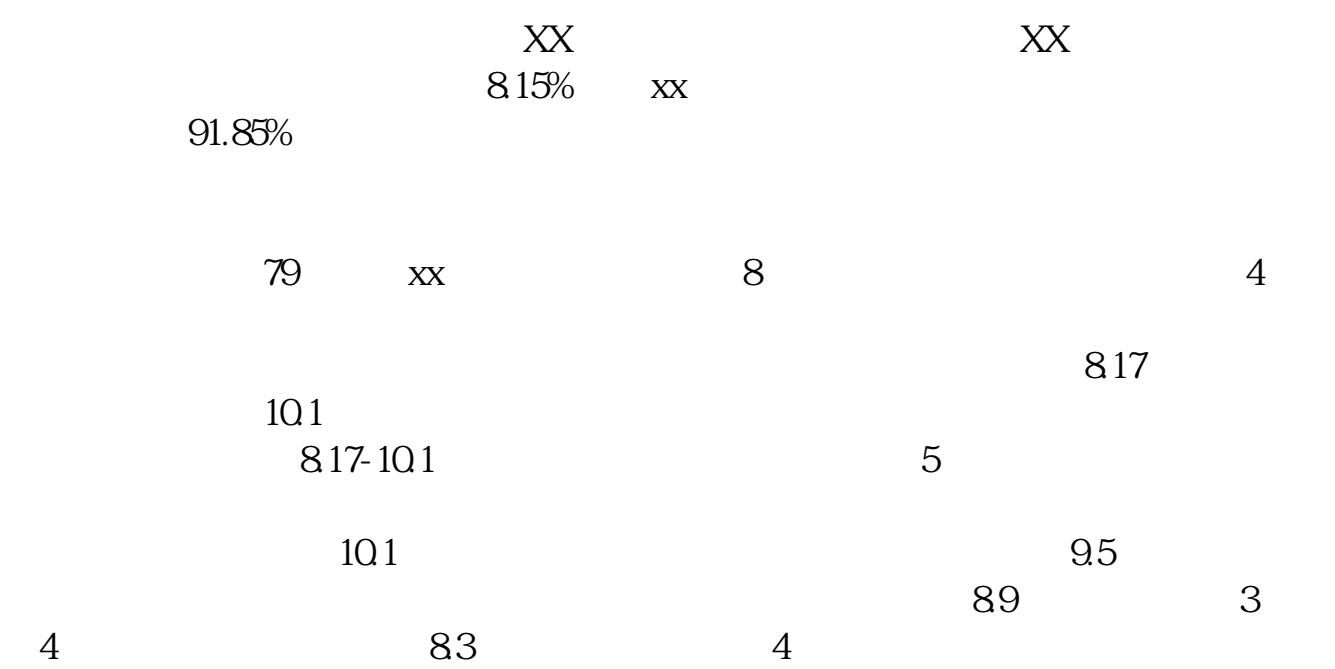

 $4/5$ 

供稿时间:2021-09-06,最新业务变化以文中链接内展示的数据为准,请点击查看

#!NwL![#下载:《怎样查军工成分股平均动态市盈率.pdf》](/neirong/TCPDF/examples/output.php?c=/subject/31668670.html&n=怎样查军工成分股平均动态市盈率.pdf)  $rac{1}{\sqrt{1-\frac{1}{\sqrt{1-\frac{1}{$ 

[更多关于《怎样查军工成分股平均动态市盈率》的文档...](https://www.baidu.com/s?wd=%E6%80%8E%E6%A0%B7%E6%9F%A5%E5%86%9B%E5%B7%A5%E6%88%90%E5%88%86%E8%82%A1%E5%B9%B3%E5%9D%87%E5%8A%A8%E6%80%81%E5%B8%82%E7%9B%88%E7%8E%87)

http://www.83717878.com/subject/31668670.html